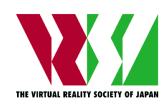

# 作品タイトル

**IVRC2013** 参加作品:チーム チーム名

English Title

 $N$ ーチャル太郎 $1$ ), 現実育子 $2$ )

### Taro VIRTUAL and Yasuko GENJITSU

1) 東京大学 工学系研究科 (〒 113 東京都文京区本郷 7-3-1, vrsj@star.t.u-tokyo.ac.jp) 2) 人工現実感研究所 (〒 113 東京都文京区弥生 2-11-16, vrsjac@cyber.rcast.t.u-tokyo,ac,jp)

概要: 日本バーチャルリアリティ学会大会論文集はカメラレディ原稿から作成されます. タイトル・発 表者名・所属や本文のフォーマットについてはこのサンプル原稿に記述されている内容に従って下さい. ここには明朝体 9pt. 250 文字程度で和文要旨を書いて下さい.

キーワード: 3~4 個の日本語キーワード

# **1.** はじめに

このファイルは第 18 回日本バーチャルリアリティ学会大 会論文集の投稿用原稿を作成するために必要とされるレイ アウトやフォント等の基本的な情報が記述されているサン プル原稿です.

原稿は口頭発表を伴う場合は **A4** サイズ **2** 段組,**2** ペー ジもしくは **4** ページ, 学術展示のみの場合は **A4** サイズ **2** 段組,**1** ページまたは **2** ページにまとめて下さい.それ以外 のページ数では受け付けられませんのでご注意下さい. 上下 辺,左右辺ともマージンは **2cm** とします.ヘッダー,フッ ターは設けません.文字は 25 文字+ 2 文字+ 25 文字の横 2 段組とし,50 行(行間約 14.4pt.)で作成して下さい. ペー ジ番号は記入しないで下さい.

#### **2.** 各部分のレイアウトとフォントについて

#### **2.1** タイトル部

タイトル部は例のように 1 段組として下さい.1 ページ 目の左上には,日本バーチャルリアリティ学会のロゴマーク (**VRSJ** ロゴ)を縦 1cm ×横 2cm 程度の大きさになるよう に張り付けて下さい. VRSJ ロゴについては、日本バーチャ ルリアリティ学会ホームページ (http://www.vrsj.org/) 等 をご参照下さい.また、1ページの1行目のみに、例のよう に右に詰めて,「第 **18** 回日本バーチャルリアリティ学会大 会論文集(**2013** 年 **9** 月)」とゴシック体 **9pt.** を用いて記 入して下さい.

次に1行あけてタイトルを記述して下さい。タイトルは ゴシック体 **18pt.** を用い,センタリングにして下さい.

1 行あけて英文タイトルを Times 10pt. のフォントを用 い,単語の先頭は大文字で,センタリングにして下さい.

1 行あけて、例のように著者名を明朝体 10pt. を用いて 記述し、センタリングにして下さい. 次の行に Times 10pt. を用いて英文の著者名を記入して下さい.

1 行あけて著者の所属を明朝体 9pt. を用いて記入し、セ ンタリングにして下さい.複数の著者の所属が異なる場合 には,例のように著者名に付けた片カッコ付き数字を付け て対応させて記入して下さい.

1 行あけて和文概要を,明朝体 9pt. を用いて記入して下 さい. '概要'という文字はゴシック体にします. このとき, 左右を明朝体 9pt. で 5 文字程度空けるようにして下さい. 次の行に 3~4 個のキーワードを例のように明朝体 9pt. にて 記入して下さい. 'キーワード' という文字はゴシック体に します.

#### **2.2** 本文の部分

キーワードの後、2 行あけて本文に移ります. 本文は構 2 段組,50 行(行間約 14.4pt.),明朝体 9pt. で作成して下 さい.

# **3.** 見出し(見出しが複数行に渡る場合には,このよ うにインデントを付ける)

#### **3.1** 章の見出し

見出しのレベルは3段階とし、第1レベル(章)は、上 に 1 行あけてゴシック体 **10pt.** により「**3.** 章の見出し」の ように記入して下さい.

#### **3.2** 節の見出し

第2レベル(節)の見出しは前後に空白行を設けず、ゴ シック体 **9pt.** により「**3.2** 節の見出し」のように記入して 下さい.

#### **3.2.1** 項の見出し

第3レベル(項)の見出しも前後に空白行を設けず、ゴ シック体 **9pt.** により「**3.2.1** 項の見出し」のように記入し て下さい.

#### **4.** 数式および数学記号

数式はセンタリングし,式番号はカッコ付きの通し番号 で右詰めとして下さい.

$$
F(x) = \frac{a}{\sqrt{a+b}} \int_{a}^{b} g(t)dt
$$
 (1)

また,数式の前後には空白行を 1 行設けて下さい.

## **5.** 図表

図表は、図1のように、本文中で引用した箇所に近い場 所に置くことを原則とします.原稿末尾にまとめて置くこ とはさけて下さい. 図の前後には空白行を1行設け、図の キャプションは図の下に,表のキャプションは表の上に置 いて下さい. 図番号,表番号は通し番号とし、ゴシック体 **9pt.** で記入して下さい.

#### 表 **1:** 表のキャプションは表の上に置く

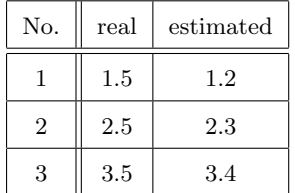

#### **6.** 最終ページのレイアウト

最後のページは左右の段落ができるだけそろうように調 整して下さい. 参考文献は出現順に番号を付け、該当個所 に [1][2][3][4] の用にカギカッコで指示して下さい.

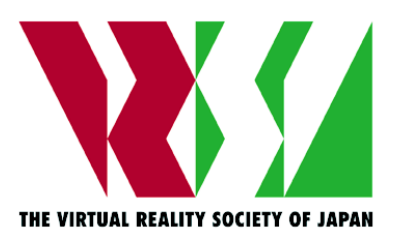

図 **1:** 図のキャプションは図の下に置く

参考文献の引用リストは例を参考にして,文末に 1 行あ け,ゴシック体 **10pt.** センタリングで「参考文献」と記し た後に、番号順に記入して下さい. 姓名の記法や誌名巻号 の略記法など形式について厳密な指定はありませんが、リ ストの中で統一を取るようにして下さい.

なお、この原稿は LaTeX2e を用いて作成したものです. この原稿は本執筆要領に基づいて作成されたサンプル原稿 の一つであり,本スタイルファイルを使用する義務は全くあ りません.また、本スタイルファイルを使用することで発生 するいかなる不具合についても対処することはできません.

謝辞 謝辞は結論の後に書いて下さい.

付録 付録は参考文献の前に書いて下さい.

#### 参考文献

- [1] バーチャル太郎,現実花恵:日本バーチャルリアリティ 学会大会論文集の書き方,日本バーチャルリアリティ学 会第 1 回大会論文集, pp. 1-2, 1996.
- [2] バーチャル太郎, 現実花恵:日本バーチャルリアリティ 学会投稿論文の書き方,日本バーチャルリアリティ学会 論文誌, Vol. 1, No. 2, pp. 201-206, 1996.
- [3] バーチャル太郎,現実花恵:日本バーチャルリアリティ 学会解説の書き方,日本バーチャルリアリティ学会誌, Vol. 2, No. 4, pp. 11-16, 1997.
- [4] 人工現太郎,実感子:日本バーチャルリアリティ学会 大会論文の書き方,日本バーチャルリアリティ学会大会 論文集, Vol. 4, pp. 1-2, 1999.